## **S4132**

## **Preventive Maintenance in SAP S/4HANA**

#### **COURSE OUTLINE**

Course Version: 20 Course Duration:

## SAP Copyrights, Trademarks and Disclaimers

© 2022 SAP SE or an SAP affiliate company. All rights reserved.

No part of this publication may be reproduced or transmitted in any form or for any purpose without the express permission of SAP SE or an SAP affiliate company.

SAP and other SAP products and services mentioned herein as well as their respective logos are trademarks or registered trademarks of SAP SE (or an SAP affiliate company) in Germany and other countries. Please see <a href="https://www.sap.com/corporate/en/legal/copyright.html">https://www.sap.com/corporate/en/legal/copyright.html</a> for additional trademark information and notices.

Some software products marketed by SAP SE and its distributors contain proprietary software components of other software vendors.

National product specifications may vary.

These materials may have been machine translated and may contain grammatical errors or inaccuracies.

These materials are provided by SAP SE or an SAP affiliate company for informational purposes only, without representation or warranty of any kind, and SAP SE or its affiliated companies shall not be liable for errors or omissions with respect to the materials. The only warranties for SAP SE or SAP affiliate company products and services are those that are set forth in the express warranty statements accompanying such products and services, if any. Nothing herein should be construed as constituting an additional warranty.

In particular, SAP SE or its affiliated companies have no obligation to pursue any course of business outlined in this document or any related presentation, or to develop or release any functionality mentioned therein. This document, or any related presentation, and SAP SE's or its affiliated companies' strategy and possible future developments, products, and/or platform directions and functionality are all subject to change and may be changed by SAP SE or its affiliated companies at any time for any reason without notice. The information in this document is not a commitment, promise, or legal obligation to deliver any material, code, or functionality. All forward-looking statements are subject to various risks and uncertainties that could cause actual results to differ materially from expectations. Readers are cautioned not to place undue reliance on these forward-looking statements, which speak only as of their dates, and they should not be relied upon in making purchasing decisions.

## **Typographic Conventions**

American English is the standard used in this handbook.

The following typographic conventions are also used.

| This information is displayed in the instructor's presentation | <b>—</b>        |
|----------------------------------------------------------------|-----------------|
| Demonstration                                                  | <b>&gt;</b>     |
| Procedure                                                      | 2 3             |
| Warning or Caution                                             | 1               |
| Hint                                                           |                 |
| Related or Additional Information                              | <b>&gt;&gt;</b> |
| Facilitated Discussion                                         | •—              |
| User interface control                                         | Example text    |
| Window title                                                   | Example text    |

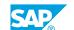

### **Contents**

| vii                        | Course Overview |                                                                                                    |
|----------------------------|-----------------|----------------------------------------------------------------------------------------------------|
| _1                         | Unit 1:         | Management of Task Lists                                                                                                    |
| 1<br>1<br>1<br>1           |                 | Lesson: Managing Task Lists Lesson: Creating an Order with a Task List Lesson: Using SAP GUI-Based Functions for Task Lists Lesson: Planning Inspection Rounds Lesson: Customizing Task Lists                                                                                                    |
| 3                          | Unit 2:         | Single Cycle Maintenance Planning                                                                                                    |
| 3<br>3<br>3<br>3<br>3<br>4 |                 | Lesson: Describing Maintenance Plans Lesson: Creating a Maintenance Plan with Order Lesson: Scheduling a Single Cycle Plan Lesson: Create and Schedule a Single Cycle Plan with Notification Lesson: Using SAP GUI-Based Functions for Single-Cycle Plans Lesson: Using Regular Service Procurement Lesson: Customizing Maintenance Plans |
| 5                          | Unit 3:         | Maintenance Planning with Time-Based Strategy                                                                                                    |
| 5<br>5<br>5<br>5<br>5      |                 | Lesson: Describing a Maintenance Strategy Lesson: Assigning a Maintenance Strategy to a Task List Lesson: Creating a Time-Based Strategy Plan Lesson: Scheduling a Time-Based Strategy Plan Lesson: Using SAP GUI-Based Functions for Strategy Plans                                                                                      |
| 7                          | Unit 4:         | Management of Inspection Checklists                                                                                                    |
| 7 7                        | llait 5.        | Lesson: Managing Inspection Checklists Lesson: Customizing Checklists                                                                                                    |
| 9                          | Unit 5:         | Maintenance Planning with Performance-Based Strategy                                                                                                    |
| 9<br>9<br>9                |                 | Lesson: Creating and Maintaining a Counter for a Technical Object Lesson: Creating a Performance-Based Maintenance Strategy Plan Lesson: Scheduling a Performance-Based Maintenance Strategy Plan                                                                                                    |
| 11                         | Unit 6:         | Maintenance Planning with Cycles of Different Dimensions                                                                                                    |
| 11<br>11                   |                 | Lesson: Creating and Scheduling a Multiple Counter Plan<br>Lesson: Using Cycle Set Sequences                                                                                                    |

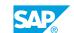

### **Course Overview**

#### **TARGET AUDIENCE**

This course is intended for the following audiences:

- Application Consultant
- Super / Key / Power User

### **Management of Task Lists**

#### **Lesson 1: Managing Task Lists**

#### **Lesson Objectives**

After completing this lesson, you will be able to:

Create task lists

#### **Lesson 2: Creating an Order with a Task List**

#### **Lesson Objectives**

After completing this lesson, you will be able to:

· Copy task lists into orders

#### **Lesson 3: Using SAP GUI-Based Functions for Task Lists**

#### **Lesson Objectives**

After completing this lesson, you will be able to:

• Use SAP GUI-based functions for task lists

#### **Lesson 4: Planning Inspection Rounds**

#### **Lesson Objectives**

After completing this lesson, you will be able to:

Plan inspection rounds

#### **Lesson 5: Customizing Task Lists**

#### **Lesson Objectives**

After completing this lesson, you will be able to:

· Customize task lists

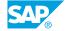

## **UNIT 2** Single Cycle Maintenance **Planning**

#### **Lesson 1: Describing Maintenance Plans**

#### Lesson Objectives

After completing this lesson, you will be able to:

Describe the different areas of maintenance planning

#### **Lesson 2: Creating a Maintenance Plan with Order**

#### **Lesson Objectives**

After completing this lesson, you will be able to:

• Create a single cycle plan with the order call object

#### **Lesson 3: Scheduling a Single Cycle Plan**

#### **Lesson Objectives**

After completing this lesson, you will be able to:

• Schedule a single cycle plan

#### Lesson 4: Create and Schedule a Single Cycle Plan with Notification

#### **Lesson Objectives**

After completing this lesson, you will be able to:

• Create and Schedule a single cycle plan with the notification call object

#### **Lesson 5: Using SAP GUI-Based Functions for Single-Cycle Plans**

#### **Lesson Objectives**

After completing this lesson, you will be able to:

Use SAP GUI-based functions for single-cycle plans

#### **Lesson 6: Using Regular Service Procurement**

**Lesson Objectives** 

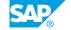

After completing this lesson, you will be able to:

• Schedule a single cycle plan with the service entry sheet call object

### **Lesson 7: Customizing Maintenance Plans**

#### **Lesson Objectives**

After completing this lesson, you will be able to:

• Customize maintenance plans

## **UNIT 3** Maintenance Planning with **Time-Based Strategy**

#### Lesson 1: Describing a Maintenance Strategy

#### **Lesson Objectives**

After completing this lesson, you will be able to:

Describe the structure and functions of a maintenance strategy

#### Lesson 2: Assigning a Maintenance Strategy to a Task List

#### **Lesson Objectives**

After completing this lesson, you will be able to:

• Assign a maintenance strategy to the task list

#### **Lesson 3: Creating a Time-Based Strategy Plan**

#### **Lesson Objectives**

After completing this lesson, you will be able to:

• Create a time-based strategy plan

#### **Lesson 4: Scheduling a Time-Based Strategy Plan**

#### **Lesson Objectives**

After completing this lesson, you will be able to:

· Schedule a time-based strategy plan

#### **Lesson 5: Using SAP GUI-Based Functions for Strategy Plans**

#### **Lesson Objectives**

After completing this lesson, you will be able to:

Use SAP GUI-based functions for strategy plans

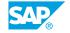

## Management of Inspection Checklists

#### **Lesson 1: Managing Inspection Checklists**

#### **Lesson Objectives**

After completing this lesson, you will be able to:

• Use Inspection Checklists

#### **Lesson 2: Customizing Checklists**

#### **Lesson Objectives**

After completing this lesson, you will be able to:

• Customize Inspection Checklists

# **Maintenance Planning with Performance-Based Strategy**

#### Lesson 1: Creating and Maintaining a Counter for a Technical Object

#### **Lesson Objectives**

After completing this lesson, you will be able to:

· Create a counter for a technical object

#### Lesson 2: Creating a Performance-Based Maintenance Strategy Plan

#### **Lesson Objectives**

After completing this lesson, you will be able to:

• Create a performance-based maintenance strategy plan

## Lesson 3: Scheduling a Performance-Based Maintenance Strategy Plan

#### **Lesson Objectives**

After completing this lesson, you will be able to:

• Schedule a performance-based maintenance strategy plan

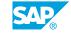

# **Maintenance Planning with Cycles of Different Dimensions**

#### Lesson 1: Creating and Scheduling a Multiple Counter Plan

#### **Lesson Objectives**

After completing this lesson, you will be able to:

• Create a multiple counter plan

#### **Lesson 2: Using Cycle Set Sequences**

#### **Lesson Objectives**

After completing this lesson, you will be able to:

• Use SAP GUI-based functions (multiple counter)

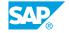